# The Earth-System Data Middleware: An Approach for Heterogeneous Storage Infrastructure

#### Julian Kunkel on behalf of the ESiWACE WP4 Team

Department of Computer Science, University of Reading

23 October 2019

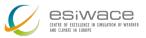

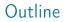

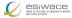

## 1 Introduction

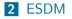

3 Evaluation

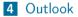

#### 5 Summary

Disclaimer: This material reflects only the author's view and the EU-Commission is not responsible for any use that may be made of the information it contains

Kunkel (WP4 Team)

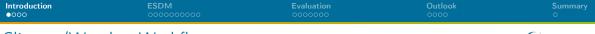

## Climate/Weather Workflows

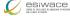

## Challenges

- Programming of efficient workflows
- Efficient analysis of data
- Organizing data sets
- Ensuring reproducibility of workflows/provenance of data
- Meeting the compute/storage needs in future complex hardware landscape

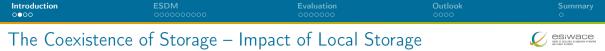

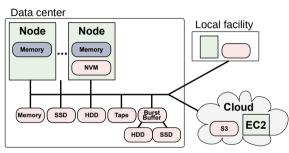

- Goal: We shall be able to use all storage technologies concurrently
  - Without explicit migration, put data where it fits
  - Administrators just add new technology (e.g., SSD pool) and users benefit from it
- May utilize local storage, SSDs, NVMe
  - Even without communication used in workflows

# ESiWACE: http://esiwace.eu

The Centre of Excellence in Simulation of Weather and Climate in Europe

- Prepare the European weather and climate community
  - Make use of future exascale systems
- Goals in respect to HPC environments
  - Improve efficiency and productivity
  - Supporting the end-to-end workflow of global Earth system modelling
  - Establish demonstrator simulations that run at the highest affordable resolution

Funding via the European Union's Horizon 2020 program (ESiWACE2 2019-2022)

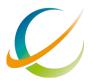

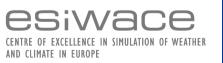

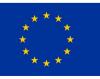

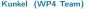

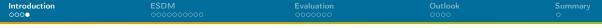

## The ESiWACE Community

20 partners from 9 countries35 supporters

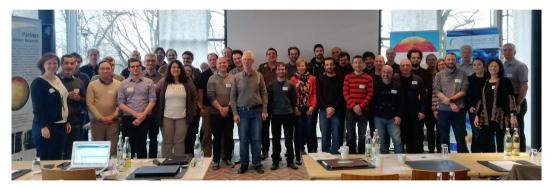

Figure: Group Photo during the ESiWACE2 Kick-Off Meeting (March 2019)

Kunkel (WP4 Team)

The Earth-System Data Middleware

esiwace

| Introduction | <b>ESDM</b> | Evaluation | Outlook | Summary |
|--------------|-------------|------------|---------|---------|
| 0000         | ●000000000  | 0000000    | 0000    | O       |
| Outline      |             |            |         |         |

#### 

2 ESDM

**3** Evaluation

4 Outlook

Kunkel (WP4 Team)

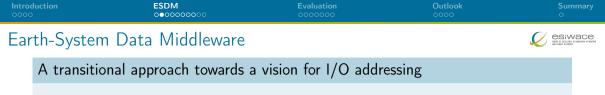

- Scalable data management practice
- The inhomogeneous storage stack
- Suboptimal performance and performance portability
- Data conversion/merging

Design goals of the Earth-System Data Middleware

- 1 Relaxed access semantics, tailored to scientific data generation
- 2 Site-specific (optimized) data layout schemes
- 3 Ease of use and deploy a particular configuration
- 4 Enable a configurable namespace based on scientific metadata

Kunkel (WP4 Team)

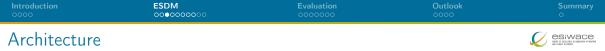

#### Key concepts

- Middleware utilizes layout component to make placement decisions
- Applications work through existing API
- Data is then written/read efficiently; potential for optimization inside library

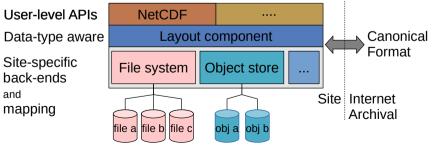

Kunkel (WP4 Team)

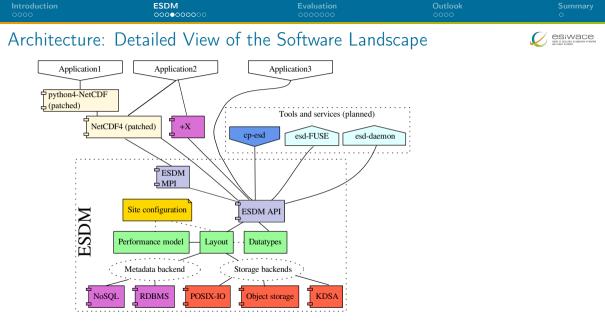

Kunkel (WP4 Team)

| Introducti | <b>ESDM</b><br>0000●00000 | Evaluation<br>0000000 | Outlook<br>0000 | Summary<br>O |
|------------|---------------------------|-----------------------|-----------------|--------------|
| _          |                           |                       | C.              |              |

# Data Model

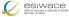

## Container:

- Provides a flat (simple hierarchical) namespace
- Contains Datasets + (arbitrary) metadata
- Can be constructed on the fly

## Dataset:

- Multi-dimensional data of a specified data type
- Write-once semantics (epochs are planned)
- Contains arbitrary number of data fragments
- Data of different fragments can be disjoint or overlapping
- Dimensions can be named and unlimited
- Self-describing, can be linked to multiple containers

Fragment:

- Holds data, arbitrary continuous sub-domain (data space)
- Stored on exactly one storage backend

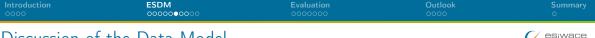

## Discussion of the Data Model

- **1** Fragment domain is flexible
  - > Avoid false sharing (of data blocks) in the write path
  - A fragment can be globally available or just locally
  - Reduce penalties of shared file access
- 2 Self-describing data format
  - > Metadata contains relevant scientific metadata, datatypes
- 3 Layout of the fragments can be dynamically chosen
  - Based on site-configuration and performance model
  - Site-admin/project group defines a mapping
  - Use multiple storages concurrently, use local storage
- 4 Containers could be created on the fly to mix-in datasets
  - Open one container for input that has everything you need

| Introduction | <b>ESDM</b><br>000000●000 | Evaluation | Outlook<br>0000 | Summary<br>O |
|--------------|---------------------------|------------|-----------------|--------------|
| Backends     |                           |            |                 |              |

## Storage backends

- POSIX: Backwards compatible for any shared storage
- CLOVIS: Seagate-specific interface, will be open sourced soon
- WOS: DDN-specific interface for object storage
- KDSA: Specific interface for the Kove cluster-wide memory
- PMEM: Non-volatile storage interface (http://pmem.io)

## Metadata backends

- POSIX: Backwards compatible for any shared storage
- Investigated performance of ElasticSearch, MongoDB as potential NoSQL solutions

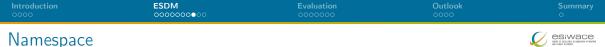

- The namespace of ESDM is separated from the file system
- Currently, hierarchically too
- NetCDF can use ESDM by just utilizing the esdm:// prefix
- Example:

\$ nccopy test\_echam\_spectral.nc esdm://user/test\_echam\_spectral
\$ // do something with the file in ESDM, e.g.
\$ ncdump -h esdm://user/test\_echam\_spectral
\$ // export the file into the portable NetCDF4 format
\$ nccopy -4 esdm://user/test\_echam\_spectral out.nc

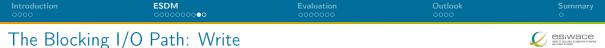

- Note: Processes write path is independent from any global state
- **1** Scheduler identifies how to partition the data into fragments and assigns backends
  - A maximum fragment size is defined by each backend
  - May also use a performance model to partition data
  - (We aim to utilize workflow information for the partitioning)
- 2 Append the fragment to the local dataset (mark as dirty)
- 3 A backend-specific thread pool processes the fragments
  - The backend is called with the fragment
  - ▶ May use direct I/O or reorganize the data in-memory
- 4 Wait until all fragments are processed

## Collective operation

- 5 Upon close/sync, the MPI interface synchronizes the fragment knowledge
- **6** A single process updates the JSON metadata for the dataset/container

Preliminaries - Collective open/ref. operation of a dataset/container

- 1 Upon open, the fragment information is read by one process
- 2 Broadcast fragment information to all processes
- 3 Identify the overlap of fragments with the data space requested
- 4 Make a schedule to read each cell once (there could be replicas)
- 5 A backend-specific thread pool processes the fragments
  - Backend loads the fragments requested (use direct I/O or copy data if needed)
- 6 Wait until all fragments are processed

| Introduction | <b>ESDM</b> | Evaluation | Outlook | Summary |
|--------------|-------------|------------|---------|---------|
| 0000         | 000000000   | ●০০০০০০    | 0000    | ⊙       |
| Outline      |             |            |         |         |

#### 

3 Evaluation

4 Outlook

Kunkel (WP4 Team)

| Introduction | <b>ESDM</b><br>000000000                                  | Evaluation<br>○●○○○○○      | Outlook<br>0000 | Summary<br>O |
|--------------|-----------------------------------------------------------|----------------------------|-----------------|--------------|
| Evaluation   | า                                                         |                            |                 |              |
| System       | 1                                                         |                            |                 |              |
|              | st system: DKRZ Mistral su<br>odes: 100, 200, 500         | Ipercomputer               |                 |              |
| Bench        | nark                                                      |                            |                 |              |
| 📕 Us         | es ESDM interface directly;                               | metadata on Lustre         |                 |              |
| <b>W</b>     | rite/read a timeseries of a 2                             | D variable; 3x repeated    | ł               |              |
| 📕 Gr         | id size: 200k $\times$ 200k $\times$ 8 B                  | ytes $	imes$ 10 iterations |                 |              |
| Da           | ata volume: size = 2980 GiE                               | 3; compared to IOR pe      | rformance       |              |
| ESDM         | configurations                                            |                            |                 |              |
|              | litting data into fragments o<br>e /dev/shm (TMPFS) or /t |                            | SD)             |              |

Kunkel (WP4 Team)

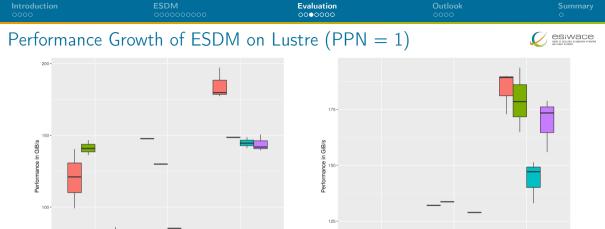

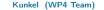

100

200

Number of nodes

config ilustre-both ilustre-both-large ilustre02 ilustre02-large

The Earth-System Data Middleware

100

200

Number of nodes

Figure: Read

500

500

| Introduction | <b>ESDM</b> | Evaluation | Outlook | Summary |
|--------------|-------------|------------|---------|---------|
|              | 000000000   | ○○○●○○○    | 0000    | O       |
| Discussion   |             |            |         |         |

- Benefit when accessing multiple global file systems
- Write performance benefits from using both file systems
  - ▶ Most benefit when using 200 nodes (2x)
  - ▶ 500 nodes: 180 GiB/s vs. 140 GiB/s (single fs)
- Read performance shows some benefit for larger configurations
- ESDM achieves similar performance regardless of PPN (not shown)
- What is the performance when we use node-local storage?

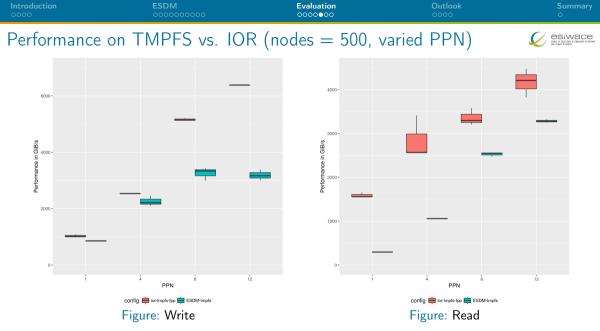

Kunkel (WP4 Team)

The Earth-System Data Middleware

23 October 2019 21 / 28

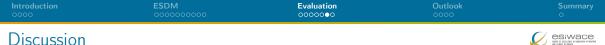

- Node-local storage is much faster than global storage
  - ▶ TMP achieves 750-1,000 GB/s for write (500 SSDs, some caching)
  - > TMP reads are actually cached (6 GB data per node)
  - TMPFS achieves up to 3,000 GB/s
- TMP write is invariant to PPN
  - ESDM configured to use at least four threads per node
- TMPFS write depends on PPN
  - **ESDM** configured to not use threads, could use them to improve performance!
- IOR is faster; potential to improve ESDM path further
  - Localization of fragments using r-tree

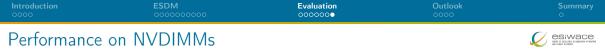

- ESDM on the NextGenIO Prototype with a first naive approach (with PMEM)
- Test run on four dual-socket nodes with 80 GByte of data
- Theoretic HW performance per node (12 NVDIMMs) W: 96 GB/s, R: 36 GB/s

Max test: explore best case performance (single file)

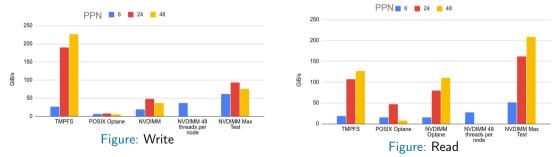

| Introduction | <b>ESDM</b> | Evaluation | Outlook | Summary |
|--------------|-------------|------------|---------|---------|
| 0000         | 000000000   |            | ●೦೦೦    | O       |
| Outline      |             |            |         |         |

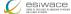

**3** Evaluation

4 Outlook

Kunkel (WP4 Team)

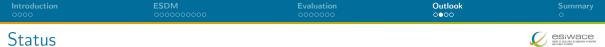

- NetCDF: Done, minor issues to fix, use tests for checking compatibility
  - netcdf4-python: Available, derived tests with supported features
  - Report for compatibility will appear soon (Oct. 2019)
  - Some unsupported features, e.g., NetCDF4-groups, will be done depending on needs
- First tools implemented (esdm-mkfs, esdm-rm)
- Deployed daily regression testing using Jenkins (Webpage to go public: Oct. 2019)
- FUSE prototype to dynamically build a hierarchical namespace on semantics
  - E.g., <model>/<date>/<variable>

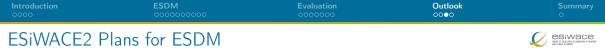

- Hardening and optimization of ESDM
  - > Performance optimization of the read path (fragments involved in I/O)
  - Replicate data upon read
- Integrate an improved performance model
- Industry proof of concepts for EDSM, i.e., shipping of HW with software
- Improvements on data compression (also for NetCDF)
- Optimized backends for, e.g., Clovis, IME, S3
- Supporting post-processing, analytics and (in-situ) visualization
  - Support of computation offloading within ESDM (+X on Slide 11)
  - Integration with analysis tools, e.g., Ophidia, CDO
  - Sending fragment data directly to another process

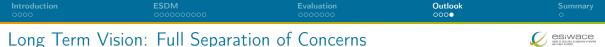

#### Decisions made by scientists

- Scientific metadata
- Declaring workflows
  - Covering data ingestion, processing, product generation, and analysis
  - Data life cycle (and archive/exchange file format)
  - Constraints on: accessibility (permissions), ...
  - Expectations: completion time (interactive feedback human/system)
- Modifying workflows on the fly
- Interactive analysis, e.g., Visual Analytics
- Declaring value of data (logfile, data-product, observation)

| Introduction | <b>ESDM</b> | Evaluation | Outlook | Summary |
|--------------|-------------|------------|---------|---------|
|              | 0000000000  | 0000000    | 0000    | ●       |
| -            |             |            |         |         |

# Summary

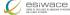

#### Software

- **1** ESDM: Performance-portable I/O utilizing heterogeneous storage
- 2 The data model is mostly backwards compatible to NetCDF
- 3 NetCDF/Python workflows supported
- 4 Working towards workflow and active storage support
- 5 Ongoing: exploiting node-local storage better

esiwace

# Metadata of a Complex File: The NetCDF Metadata

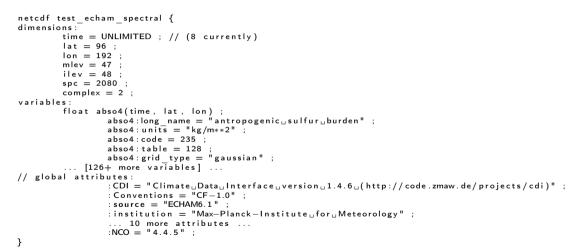

# Mapping by the POSIX Metadata Storage

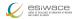

0000

Stored metadata inside the metadata directory

```
containers/user/test_echam_spectral.nc.md
datasets/VZ/zMKbbzj9Y0kEpk.md
... for each dataset one file ...
```

#### Metadata is stored as JSON: the container

# Mapping by the POSIX Metadata Storage

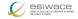

## Metadata is stored as JSON: a dataset

```
{ "Variables": {
    "childs": { # Attributes...
    "grid_type": { "data": "gaussian", "type": "q8@l"}
} },
"dims": 3, # dimensionality of the data
"dims dest id": [ "time", "lat", "lon"], # the named dimensions
"fill_value": { "data": 9.96920997e+36, "type": "j"},
"size": [0, 96, 192], # the dimensionality of the data, here unlimited 1st dim
"typ": "j" # The type of the data, here float
"id": "VZzMKbbzj9Y0kEpk", # ID of the dataset
"fragments": [
    {"id": "VZzMKbGhusZsRVv3Pky","pid": "p1","size": [1,96,192],"offset": [0,0,0]},
    {"id": "VZzMKbBAYJ6COl0frBX","pid": "p1","size": [1,96,192],"offset": [7,0,0]}]
}
```

# Mapping of Fragments by Storage Backends

## Mapping of the POSIX storage

- A fragment is mapped into a file: <dataset>/<fragmentID>
- Contains the raw data
- Optionally suffixed by some metadata to allow "restoration" of broken storage

## Mapping of the KDSA storage

- Volume of shared memory is partitioned into blocks
- Block header describes free/occupied blocks
- Atomic operations to aquire/free a block
- A block stores one fragment; ID is the offset into the volume

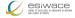